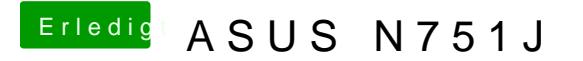

Beitrag von McRudolfo vom 21. Mai 2017, 22:18

Dann sollte die NVidia erst einmal aus dem Spiel genommen werden. Mach mal bitte noch einen Haken bei BOOT/nv\_disable=1